Today
is
the LAST **LECTURE** 

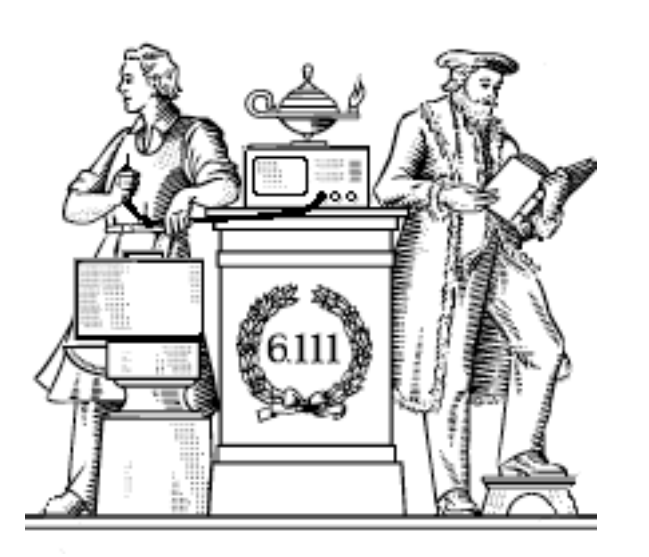

**Potpourri** 

Mandatory WRITING **WORKSHOP** Thu,
10/30 2:30‐4:00 32‐141

- Serial communication links
- FFTs
- FPGAs @ home
- Project Schedule

#### Lab #5 due tonight, project abstract next Monday

## **Serial Communications**

- Sending information one bit at a time vs. many bits in parallel
	- Serial: good for long distance (save on cable, pin and connector cost, easy synchronization). Requires "serializer" at sender, "deserializer" at receiver
	- Parallel: issues with clock skew, crosstalk, interconnect density, pin count. Used to dominate for short-distances (eg, between chips).
	- BUT modern preference is for parallel, but independent serial links (eg, PCI-Express) as a hedge against link failures.
- A zillion standards
	- Asynchronous (no explicit clock) vs. Synchronous (CLK line in addition to DATA line).
	- Recent trend to reduce signaling voltages: save power, reduce transition times
	- Control/low-bandwidth Interfaces: SPI, I2C, 1-Wire, PS/2, AC97
	- Networking: RS232, Ethernet, T1, Sonet
	- Computer Peripherals: USB, FireWire, Fiber Channel, Infiniband, SATA, Serial Attached SCSI

# **RS232 (aka "serial port")**

- Labkit: simple bidirectional data connection with computer.
- Characteristics
	- Large voltages => special interface chips (1/mark: -12V to -3V, 0/space: 3V to 12V)
	- Separate xmit and rcv wires: full duplex
	- Slow transmission rates (1 bit time = 1 baud); most interfaces support standardized baud rates: 1200, 2400, 4800, 9600, 19.2K, 38.4K, 57.6K, 115.2K
	- Format
		- Wire is held at 1/mark when idle
		- Start bit (1 bit of "0" at start of transmission)
		- Data bits (LSB first, can be 5 to 8 bits of data)
		- Parity bit (none, even, odd)
		- Stop bits (1, 1.5 or 2 bits of 1/mark at end of symbol)
		- Most common 8-N-1: eight data bits, no parity, one stop bit

## **RS232 interface**

- Transmit: easy, just build FSM to generate desired waveform with correct bit timing
- Receive:
	- Want to sample value in middle of each bit time
	- Oversample, eg, at 16x baud rate
	- Look for 1->0 transition at beginning of start bit
	- Count to 8 to sample start bit, then repeatedly count to 16 to sample other bits
	- Check format (start, data, parity, stop) before accepting data.

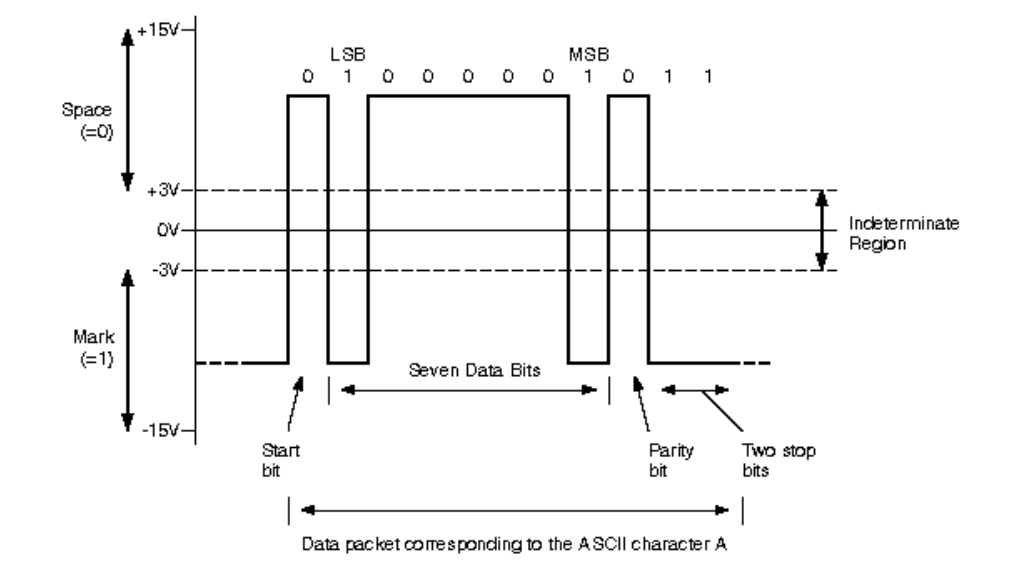

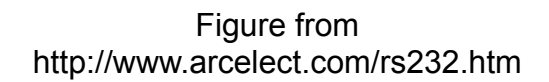

## **SPI (Serial Peripheral Interface)**

- Simple, 3-wire interface + devices selects
	- SCLK generated by master (1-70MHz). Assert data on one edge, sample data on the other. Default state of SCLK and assignment of edges is often programmable.
	- Master Out Slave In (MOSI) data shifted out of master register into slave register
	- Master In Slave Out (MISO) data shifted out of slave register and into master register
	- Selects (usually active low) determine which device is active. Assertion often triggers an action in the slave, so master waits some predetermined time then shifts data.

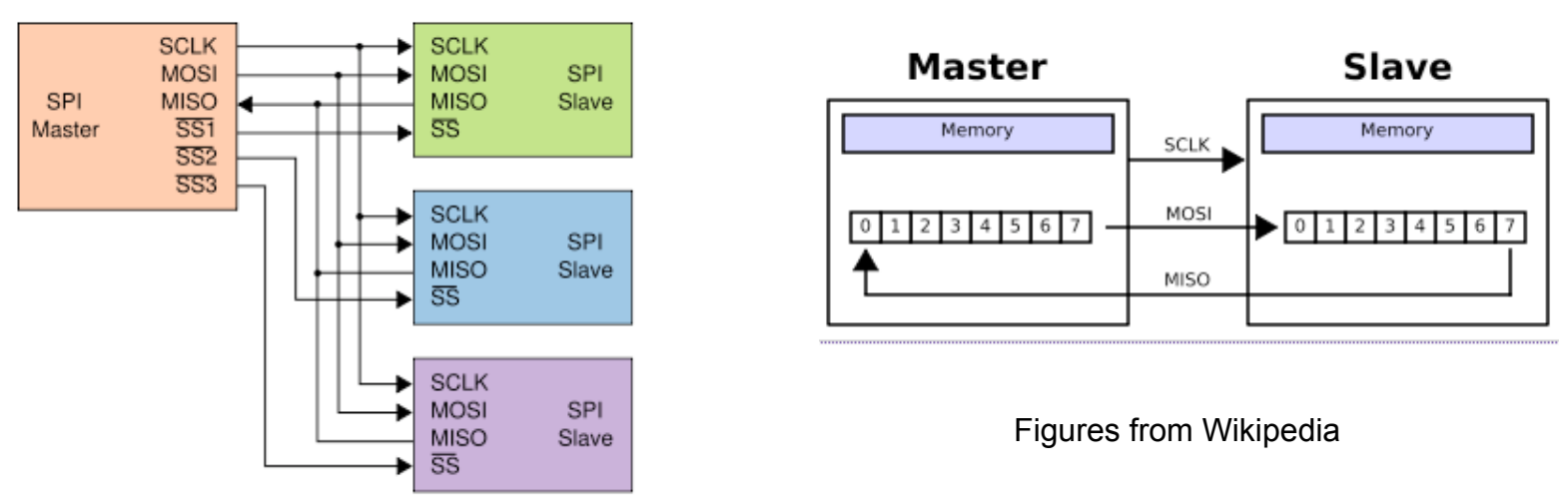

## **I2C (Inter-Integrated Circuit)**

- 2 open-drain wires (SCL = clock, SDA = data)
- Multiple-master, each transmission addresses a particular device, many devices have many different sub-addresses (internal registers)
- Format (all addresses/data send MSB first):
	- $-$  Sender: Start [S] bit (SDA $\blacktriangleright$  while SCL high)
	- Sender: One or more 8-bit data packets, each followed by 1-bit ACK
		- Data changed when SCL low, sampled at SCL $\uparrow$
		- Receiver: Active-low ACK generated after each data packet
	- Sender: Stop [P] bit (SDA $\uparrow$  while SCL high)
- SCL and SDA have pullup resistors, senders only drive low, go high -impedance to let pullups make line high (so multiple drivers okay!)
	- Receiver can hold SCL low to stretch clock timing, sender must wait until SCL goes high before moving to next bit.
	- Multiple senders can contend using SDA for arbitration

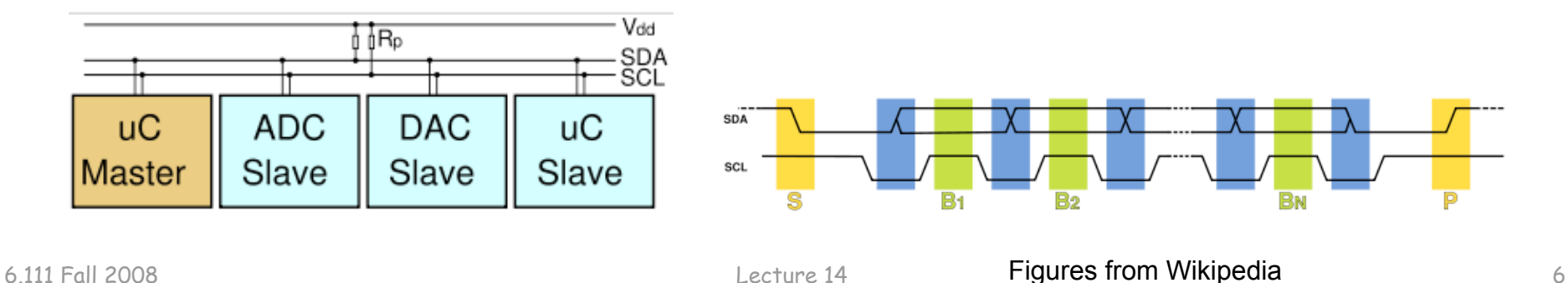

# **PS/2 Keyboard/Mouse Interface**

- 2-wire interface (CLK, DATA), bidirectional transmission of serial data at 10-16kHz
- Format
	- Device generates CLK, but host can request-to-send by holding CLK low for 100us
	- DATA and CLK idle at "1", CLK starts when there's a transmission. DATA changes on CLK $\uparrow$ , sampled on CLK $\downarrow$

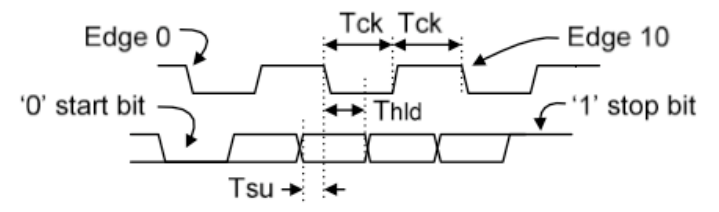

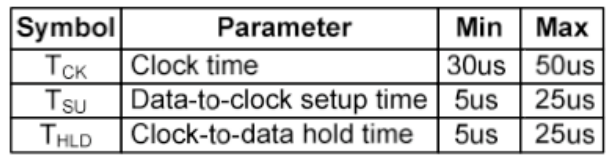

- 11-bit packets: one start bit of "0", 8 data bits (LSB first), odd parity bit, one stop bit of "1".
- Keyboards send scan codes (not ASCII!) for each press, 8'hF0 followed by scan code for each release
- Mice send button status,  $\Delta x$  and  $\Delta y$  of movement since last transmission

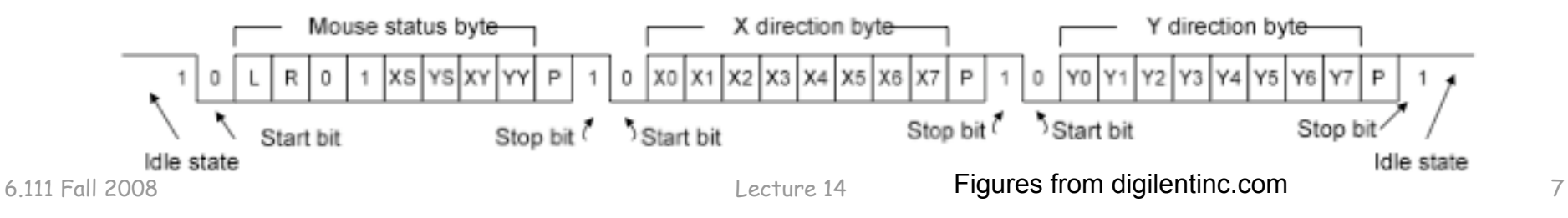

## **USB (Universal Serial Bus)**

- 2-wire (D+,D-) for high-speed, bidirectional polled transmission between master and addressable endpoints in multiple devices. Full speed (12Mbps) and High speed (480Mbps) data rates.
- Multi-level tiered-star topology (127 devices, including hubs)
- FTDI UM245R USB-to-FIFO module for bidirectional data transfer using a handshake protocol, also asynchronous "bit -bang" mode with selectable baud rates.
	- 24-pin DIP module, wire to user pins
	- Drivers for Windows workstations in lab

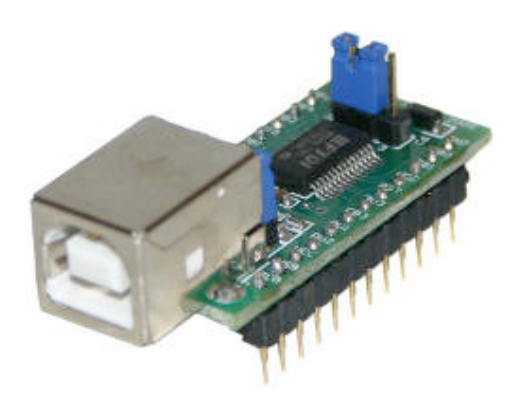

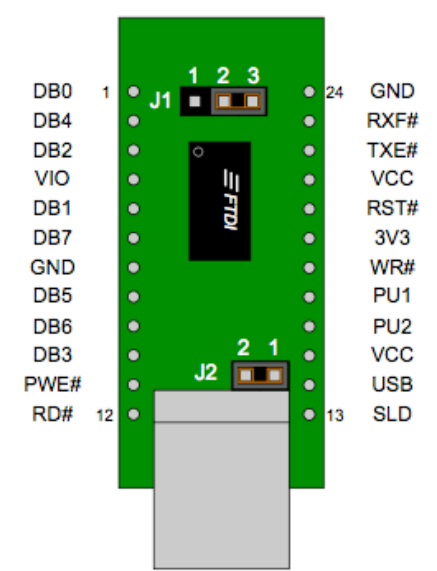

#### **Audio Feature Extraction**

- Most features are best recognized in the frequency domain
- Use Discrete Fourier Transform
	- Algorithm used: Fast Fourier Transform (FFT)
	- Input: N data values acquired at sample frequency  $\omega_{\rm s}$ 
		- Nyquist rate is  $\omega_{S}/2$
	- Output: N complex values representing DFT coefficients in the frequency range  $-w<sub>S</sub>/2$  to  $+w<sub>S</sub>/2$ .
		- Each value covers a frequency range of  $\omega_{S}/N$
		- Indices (0,(N/2)-1) are for frequencies  $i^*(\omega_S/N)$
		- Indices (N/2,N-1) are for frequencies  $-\omega_s/2$  + (i N/2)\*( $\omega_s/N$ )
	- If N is even, output is symmetric, so we can calculate magnitude using only positive frequencies. Magnitude  $\approx \sqrt{r^2 + i^2}$   $\star$  constant factors.
- Example
	- Audio data from AC97 sampled at 8kHz
	- 2048 data points => 2048-point FFT €
	- 2048 complex results, each result covers 8k/2048 = 4Hz range

#### **Iterative SQRT module**

```
// takes integer square root iteratively 
module sqrt #(parameter NBITS = 8, // max 32
                          MBITS = (NBITS+1)/2) (input wire clk,start, 
               input wire [NBITS-1:0] data, 
               output reg [MBITS-1:0] answer, 
               output wire done); 
   reg busy; 
   reg [4:0] bit; 
   // compute answer bit-by-bit, starting at MSB 
  wire [MBITS-1:0] trial = answer | (1 \lt \lt bit);
   always @(posedge clk) begin 
     if (busy) begin 
      if (bit == 0) busy \leq 0;
      else bit \le bit - 1;
      if (trial*trial \leq data) answer \leq trial;
     end 
     else if (start) begin 
      busy \leq 1;
      answer \leq 0;
      bit \leq MBITS - 1:
     end 
   end 
  assign done = \simbusy;
endmodule
```
## **FFT example**

- IP wizard will build a N-point FFT module
	- WARNING: they're big!
- In theory, there are two operating modes (select at build time)
	- "pipelined" where you get a complex value out for every sample you send the module – runs continuosly
	- "burst" where you load up N samples, wait a while and get your answer while loading the set of samples.

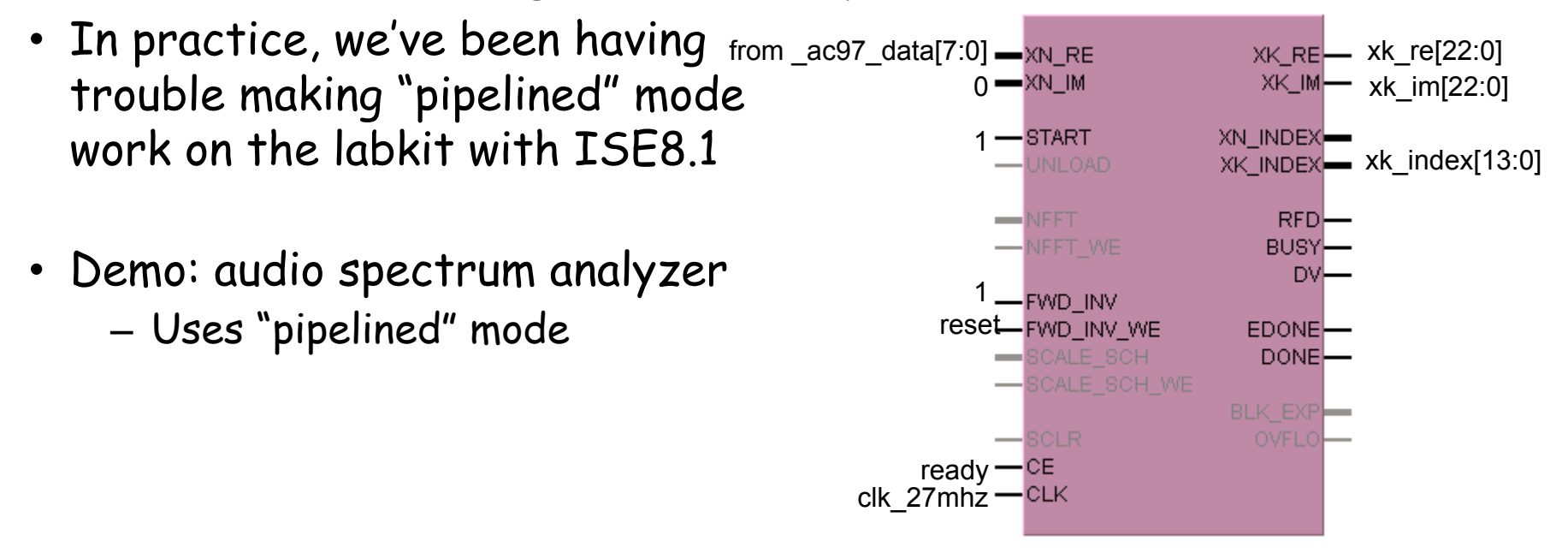

## **FFT of AC97 data**

To process AC97 samples:

- use Pipelined mode (input one sample in each cycle, get one sample out each cycle).
	- FFT expects one sample each cycle, so hook READY to CE so that FFT only cycles once per AC97 frame
- use Unscaled mode, do scaling yourself
	- $-$  Number of output bits = (input width) + NFFT + 1
	- NFFT is  $log_2$ (size of FFT)
- let number of FFT points = P, assume 48kHz sample rate
	- there are P frequency bins
	- $-$  positive freqs in bins 0 to (P/2 1)
	- negative freqs in bins (P/2) to (P-1)
	- each bin covers (48k/P)Hz
	- Use XK\_INDEX to tell which bin's data you're getting out
	- Typically you want magnitude = sqrt(xk\_re^2 + xk\_im^2)

## **FPGAs @ Home**

- 6.111 labkit: the Lexus of FPGA protoboards
	- XC2V6000 (67,586 LUT/FFs, 144 BRAMs)
- Two affordable alternatives (lots more out there)
	- Nexys2 Board (www.digilentinc.com)
		- \$99 = Spartan 3E-500 (9,312 LUT/FFs, 20 BRAMs)
		- \$119 = Spartan 3E-1200 (17,344 LUT/FFs, 28 BRAMs)
		- Switches, buttons, leds, 4-digit seven-segment display
		- 16Mbyte flash, 16Mbyte SDRAM
		- USB2 slave (power, programming, 8-bit host data stream)
		- PS2, serial port, 256-color VGA, 4 expansion connectors
	- XSA-3S1000 @ \$199 (www.xess.com)
		- Spartan XC3S1000 (15,360 LUT/FFs, 24 BRAMs)
		- Switches, buttons, 1-digit display
		- 32Mbyte SDRAM, 2Mbyte Flash
		- PS2, 512-color VGA
		- 80-pin expansion connector (protoboard friendly)

#### **Digilent Nexys2 Board**

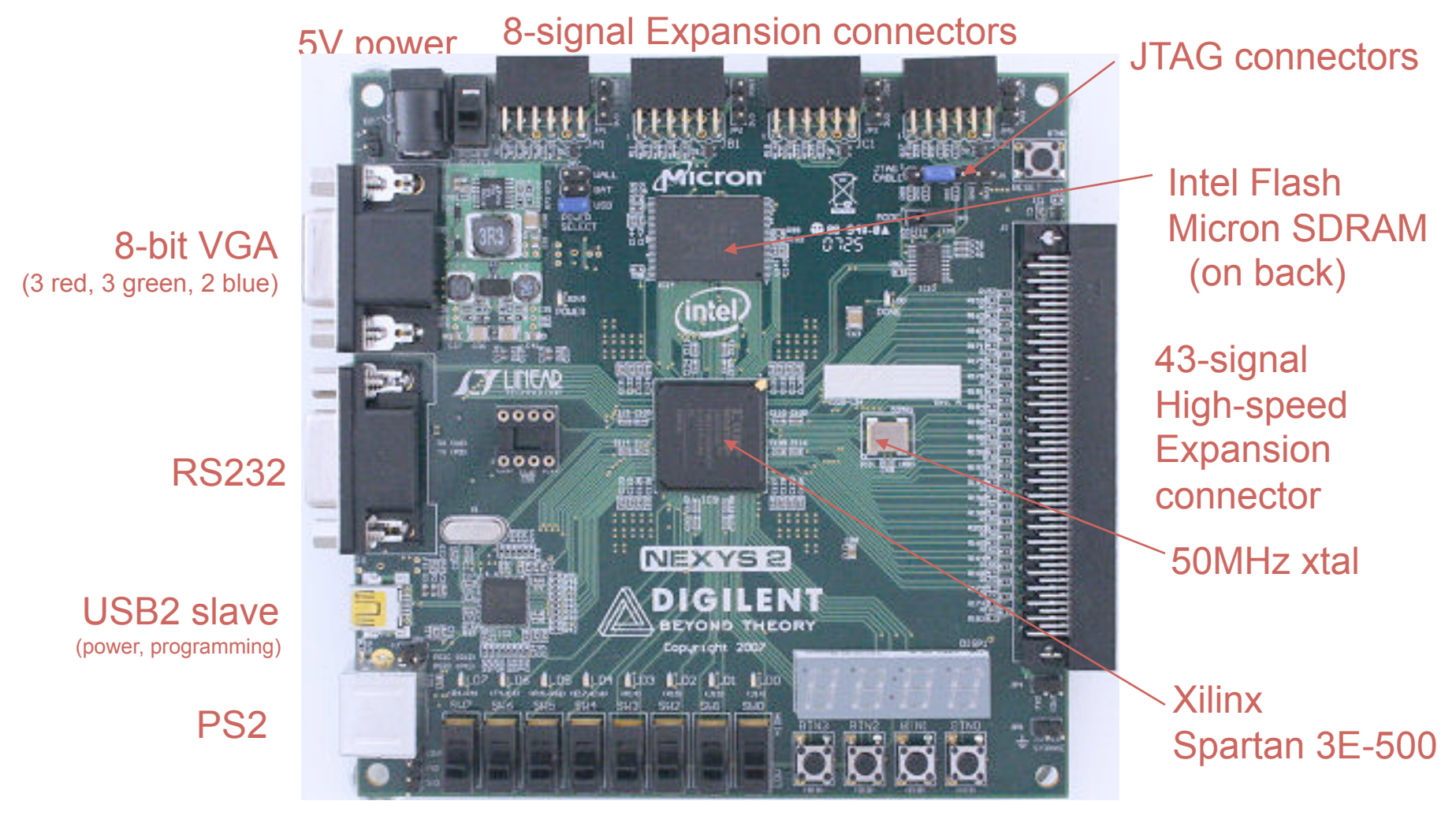

4 pushbuttons 8 LEDs 4-digit display 8 slide switches

## **Nexys2 Diagram**

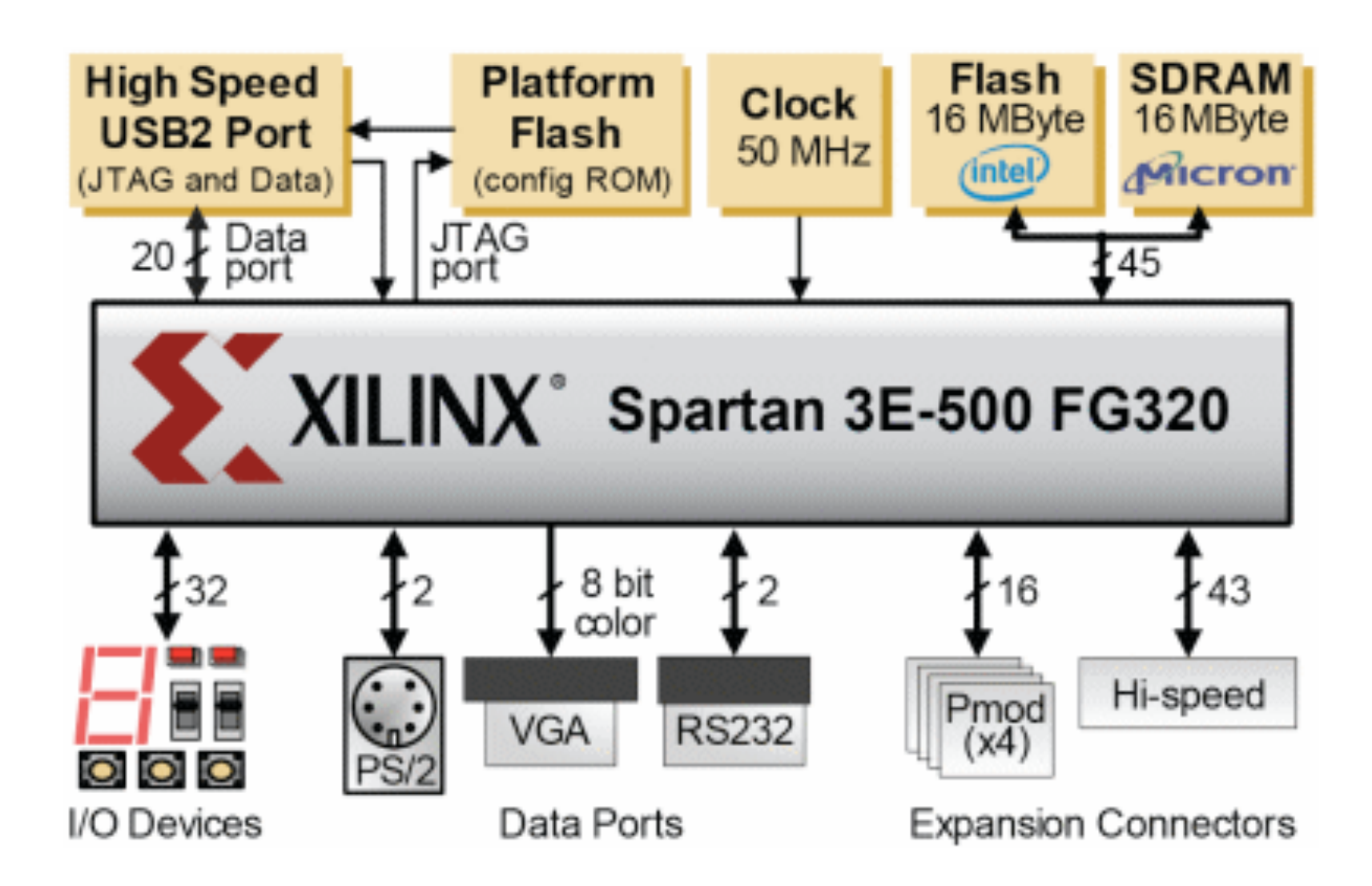

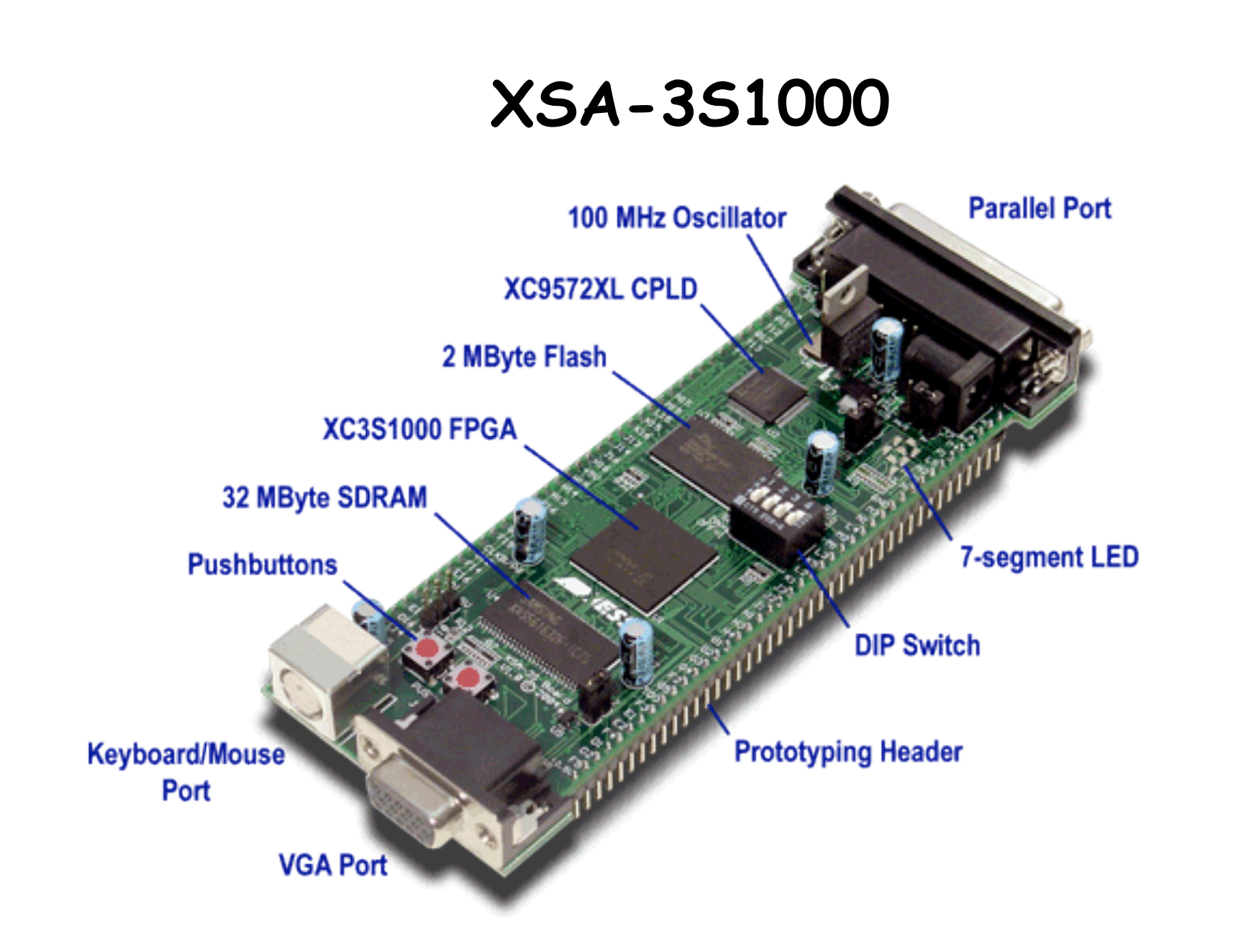

#### **XSA-3S1000 Block Diagram**

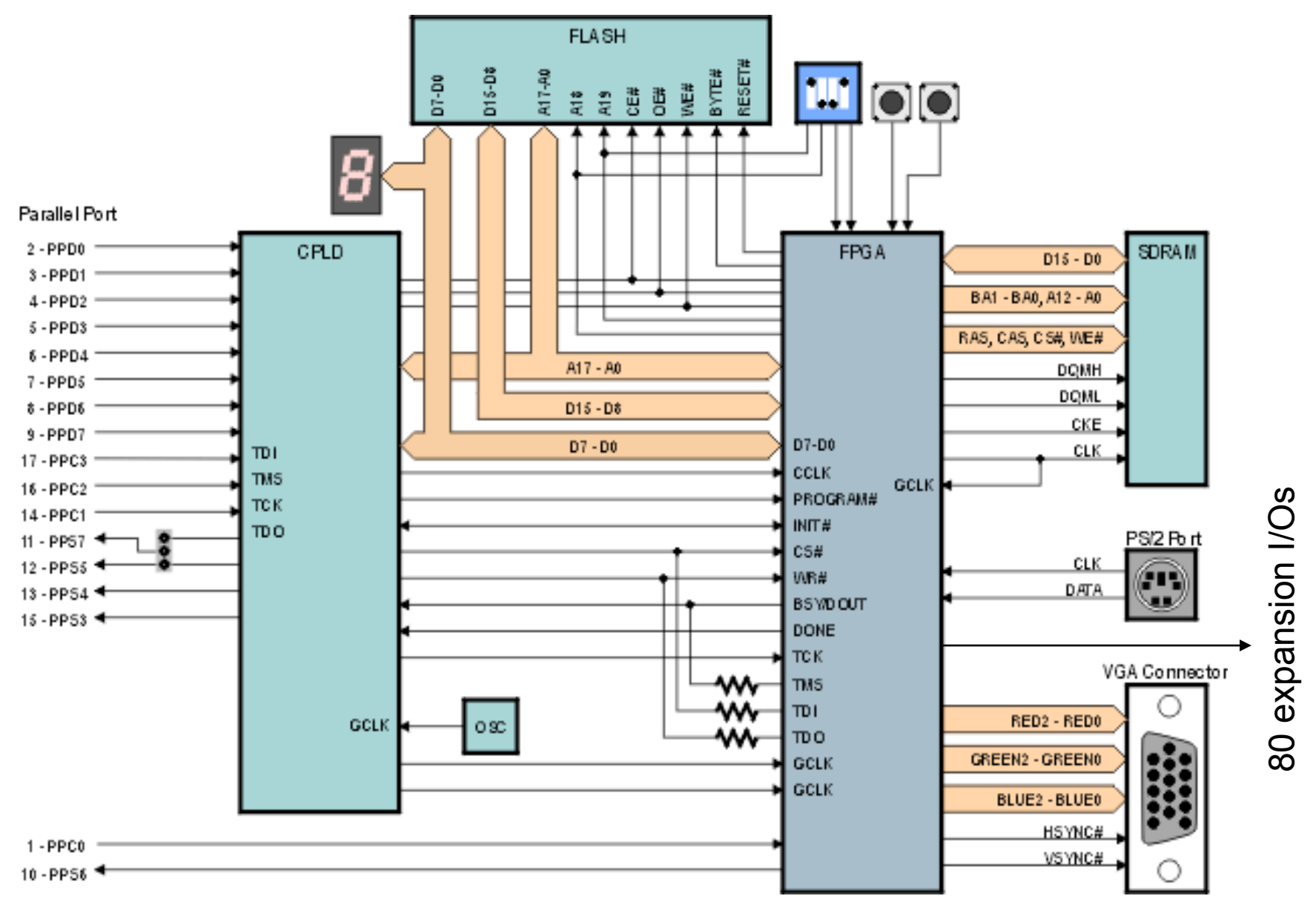

## **FPGA Software**

- Xilinx ISE Web-pack
	- Free!
	- Windows or Linux
	- Supports subset of Xilinx FPGAs (but covers the chips used in the boards listed on the previous slide)
	- No IP Wizard, but
		- You can build memories, logic "by hand" using available components (eg, RAMB16\_Sxx) and appropriate defparams or attribute assignments – see Xilinx documentation
		- A \*lot\* of very good design info in Xilinx App Notes (on-line)
	- Built-in simulator
	- Digilent USB cable for Nexys2 boards under WinXP (use VMWare if running under Linux or MacOS!).

#### **Schedule Reminders**

- Thu, 10/23: LAST LECTURE, Lab #5 checkoff
- Mon, 10/27: upload Project Abstract by 5pm
- Thu, 10/30: mandatory writing workshop, 1p, 34-101
- Fri, 10/31: complete proposal meeting with mentor upload Project Proposal by 5pm
- Fri, 11/07: upload CI-M final version by 5pm complete block diagram meeting w/ mentor
- W, Th: 20min design presentations 11/12–13 schedule TBA (we'll email you!) please upload slides to website
- Fri, 11/14: upload Project Checklist by 5pm
- M, Tu, W : project presentations & videotaping 12/8-10 schedule TBA (we'll email you!)
- Wed, 12/10: upload Final Project Report by 5pm (sorry, no extensions possible!)

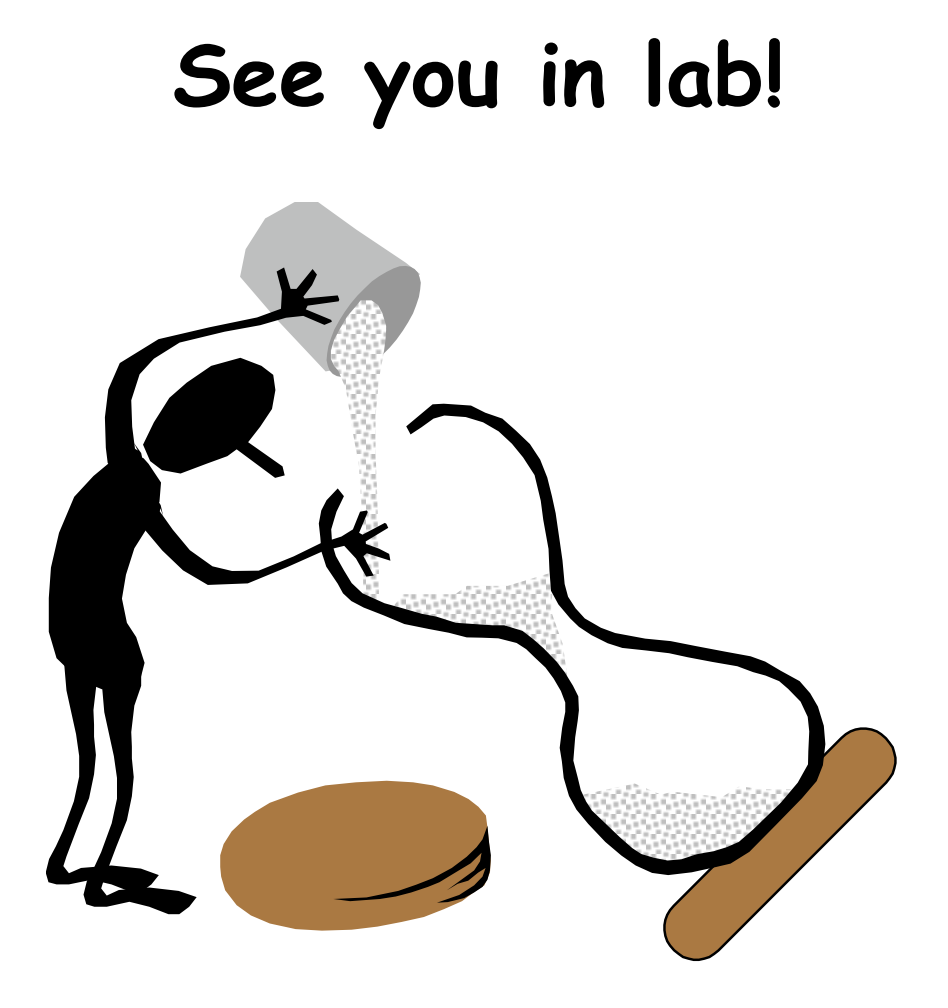

Final project represents 72 hours of credit, so you should average 2-3 hours/day of work on your project assuming you give yourself the occasional day off…